## Boletín Enlace Químico III – 3º ESO

Estructura de Lewis. Pasos

I. Hacer la configuración electrónica

Ejemplo

$$
_80-\xrightarrow{\text{Configuración electrónica}} 1s^22s^22p^4
$$

$$
{}_{1}H \xrightarrow{\text{Configuration electronic } a} 1s^{1}
$$

II. Dibujamos los electrones de la **capa de valencia**

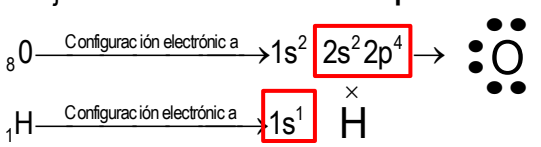

III. Hacemos la Estructura de Lewis

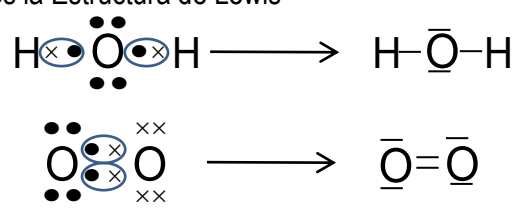

1. Representa la estructura de Lewis siguiendo los pasos del ejemplo anterior de :

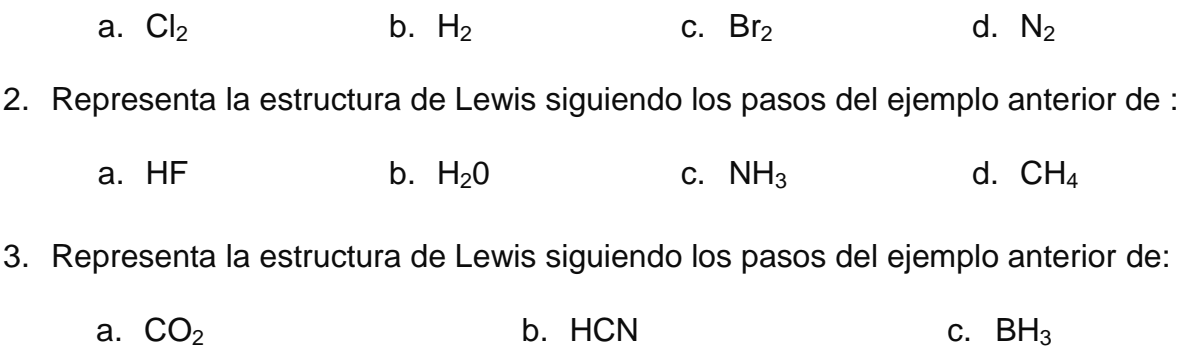

- 4. Representa la estructura de Lewis siguiendo los pasos del ejemplo anterior de:
	- a.  $PF_3$  b.  $PCI_5$  c.  $CCI_4$  d.  $CS_2$

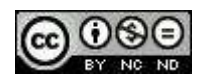